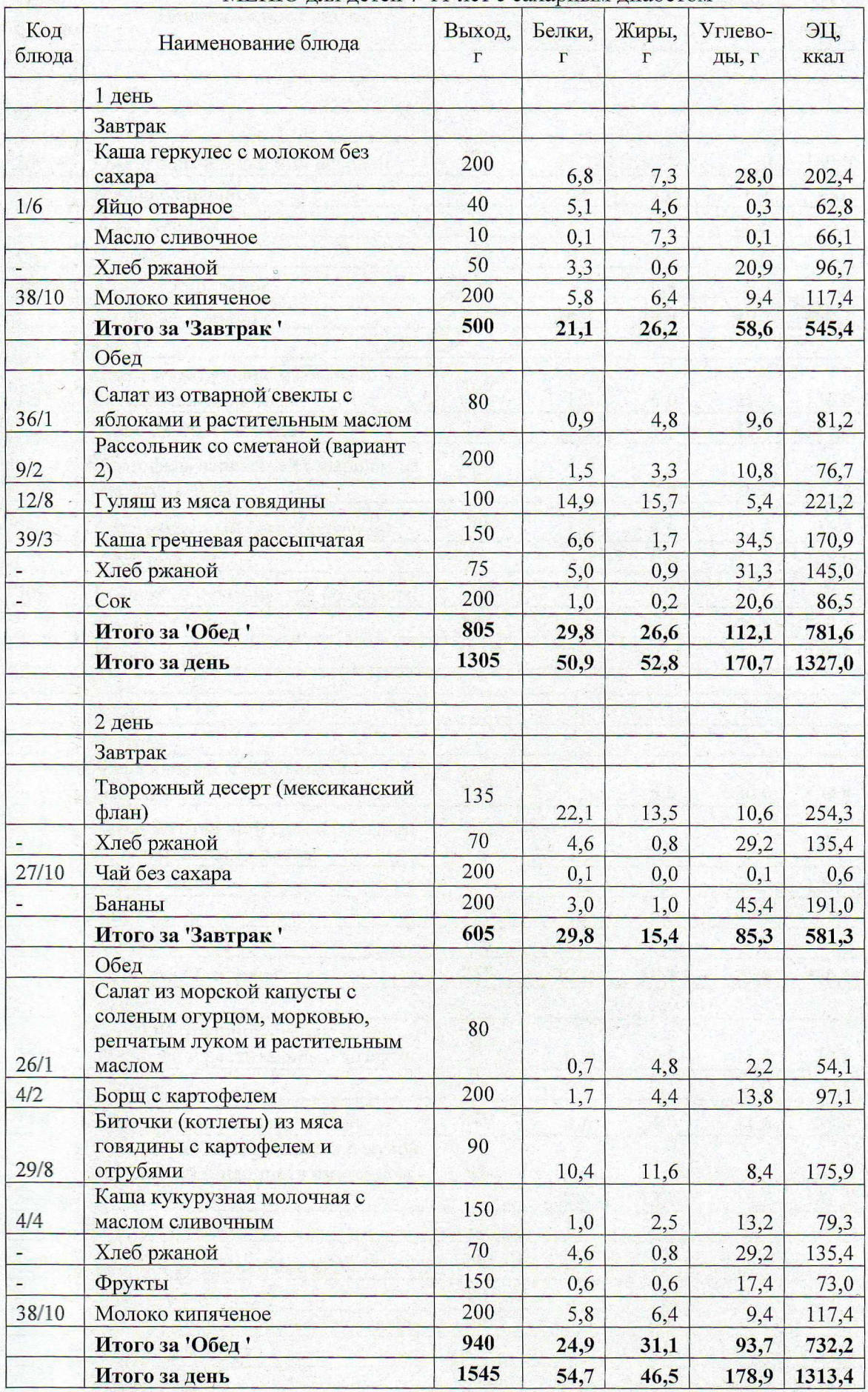

## МЕНЮ для детей 7-11 лет с сахарным диабетом

 $\overline{3}$ 

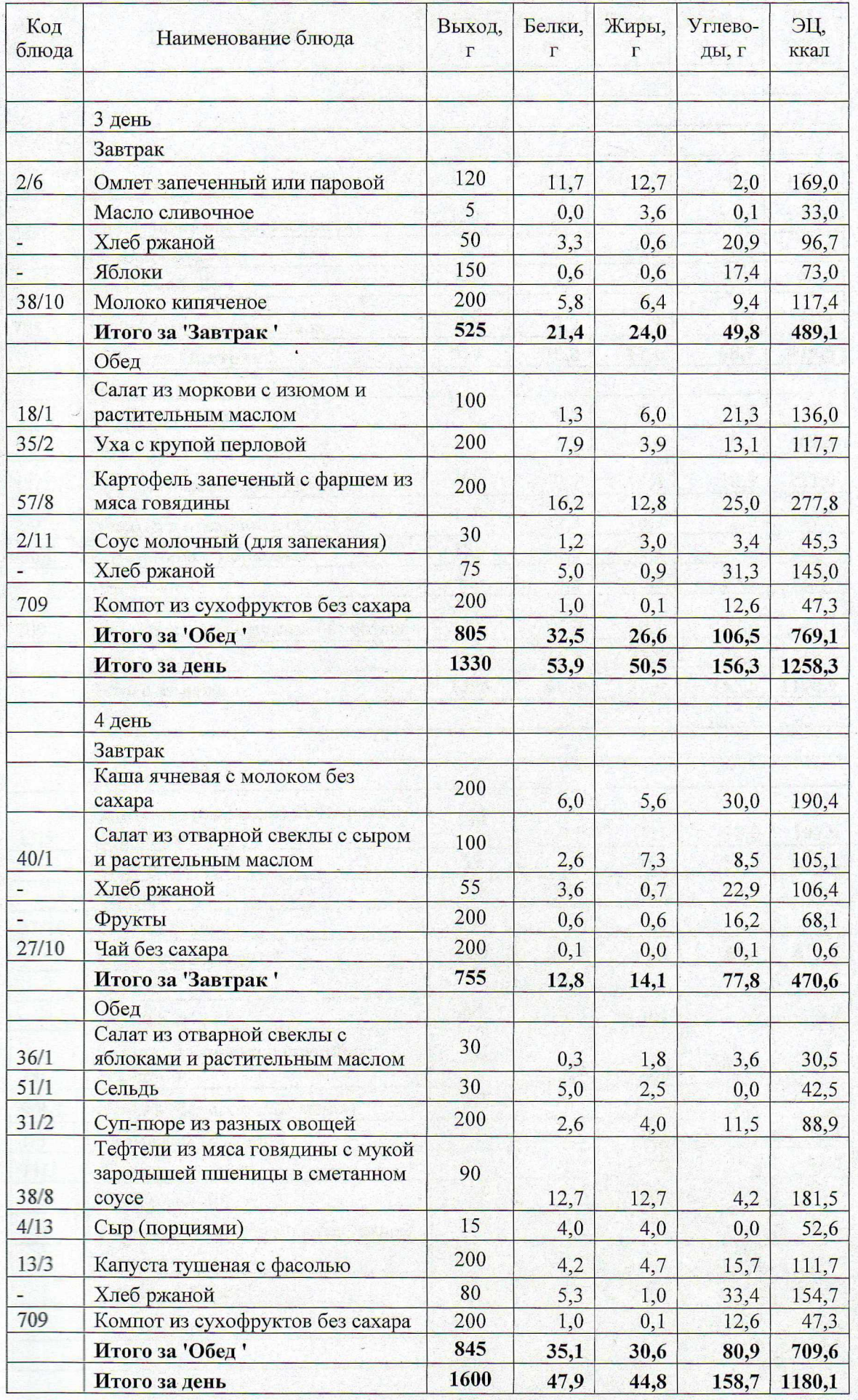

 $\mathscr{I}$ 

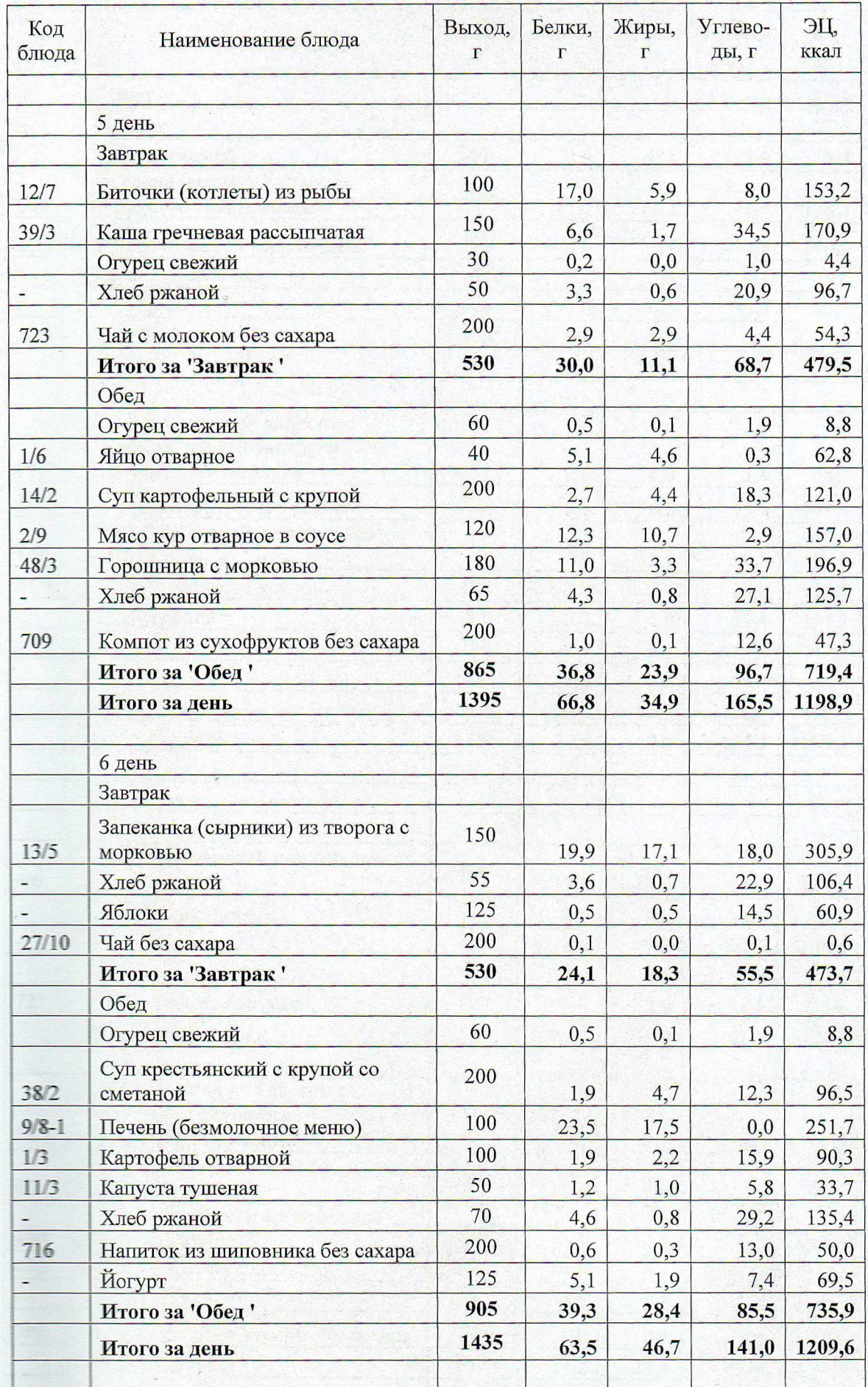

 $\overline{3}$ 

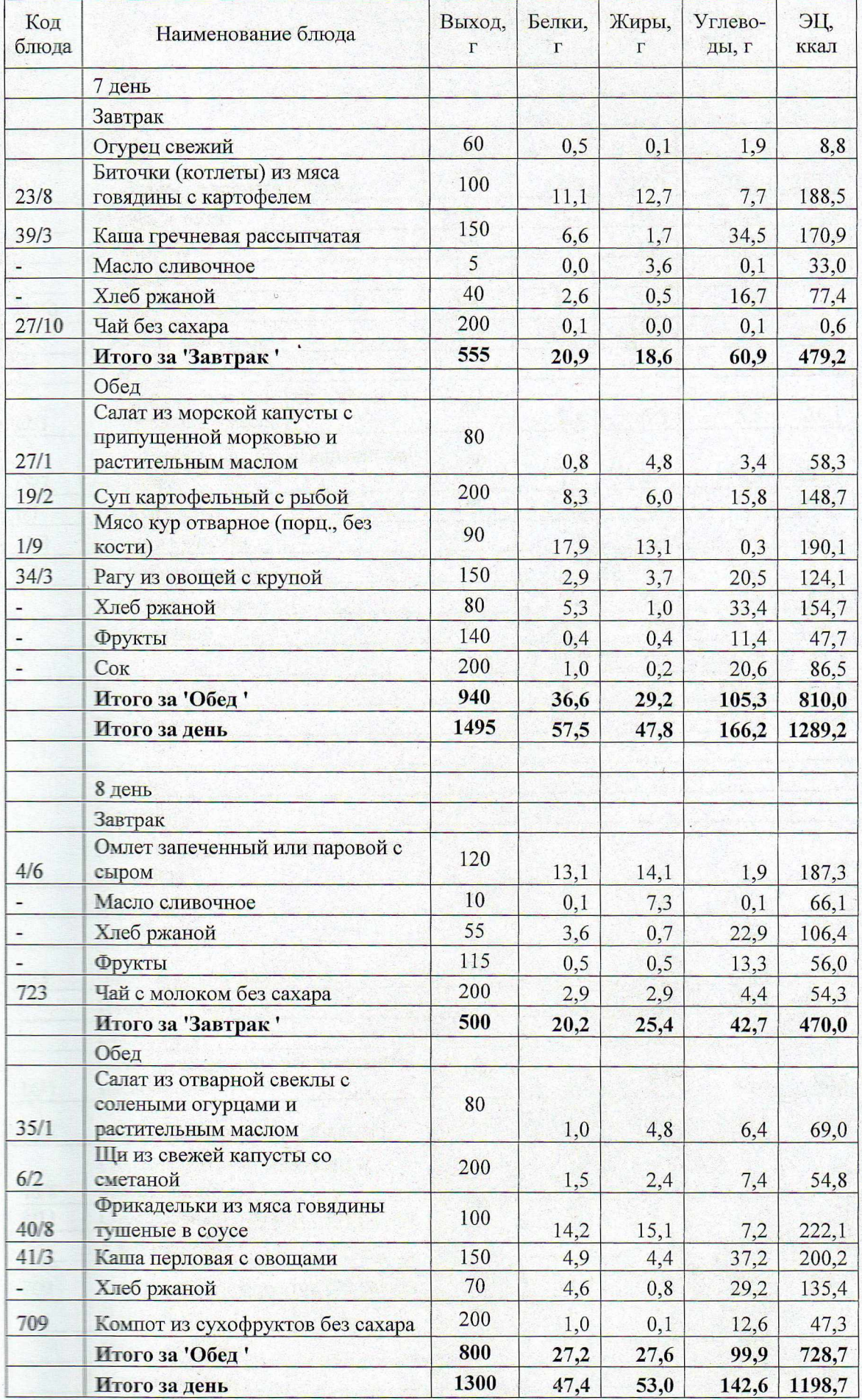

 $\overline{6}$ 

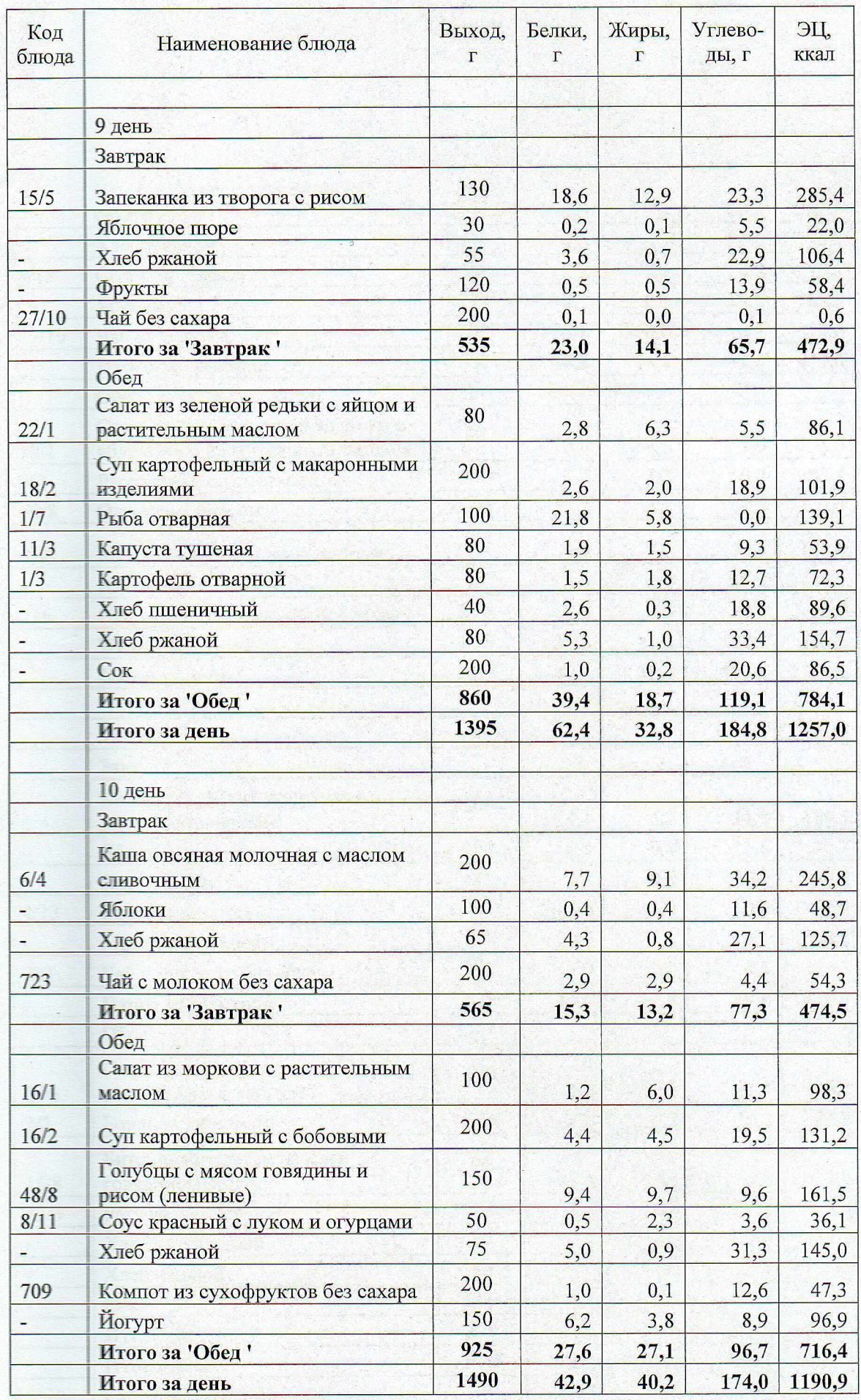

 $\sqrt{ }$ 

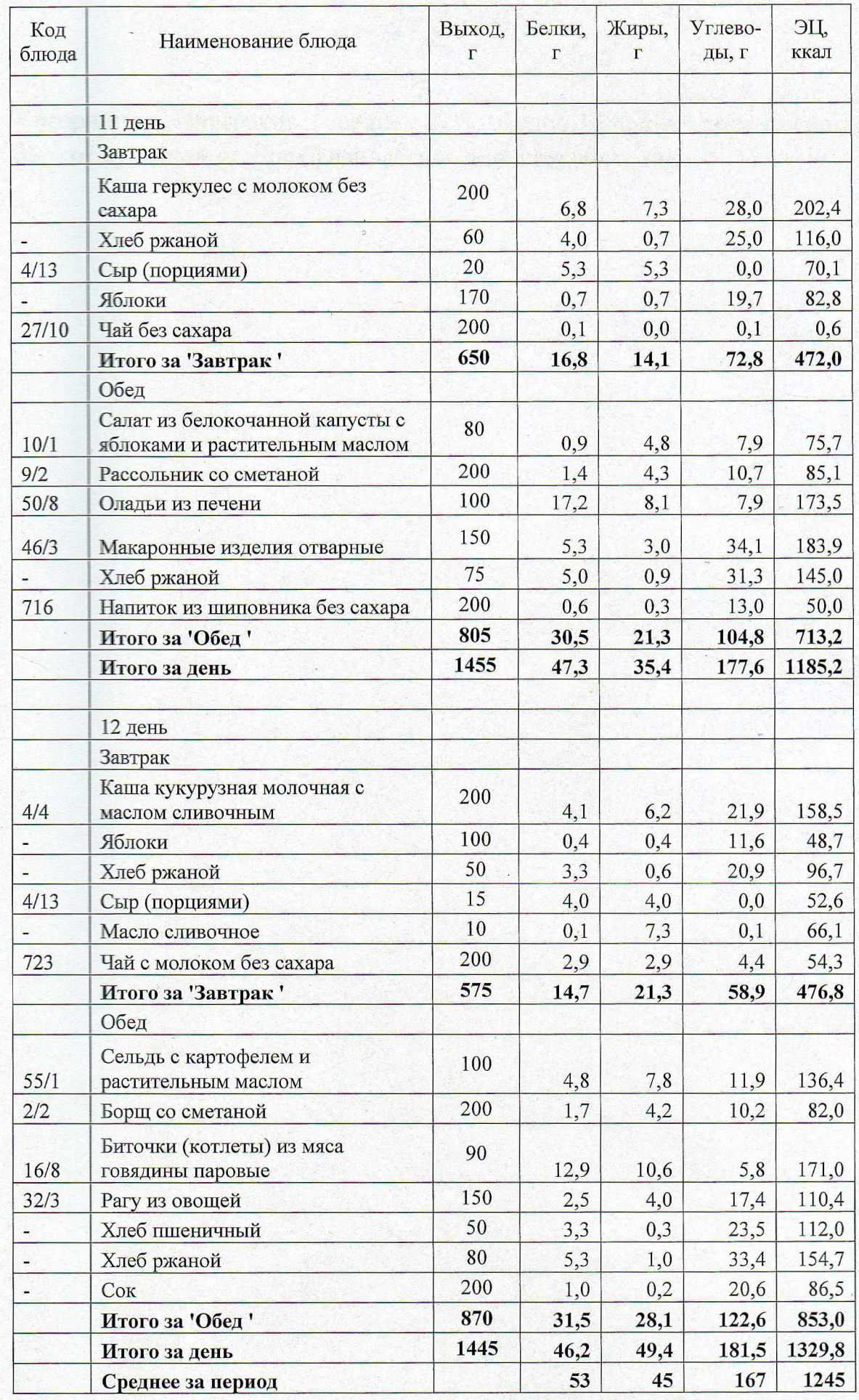

Калорийность завтраков в среднем 21%, обедов 32%, двух приемов пищи 53% от суточной нормы (физиологической потребности).

 $\ddot{\cdot}$ 

 $\frac{y}{x}$ 

## ВЕДОМОСТЬ ВЫПОЛНЕНИЯ НОРМ ПРОДУКТОВОГО ПАБОРА по массе нетто.

Для детей 7-11 лет с сахарным диабетом. СанПиН 2.3/2.4.3590-20<br>(пребывание в образовательных учреждениях) Режим питания: двухразовое

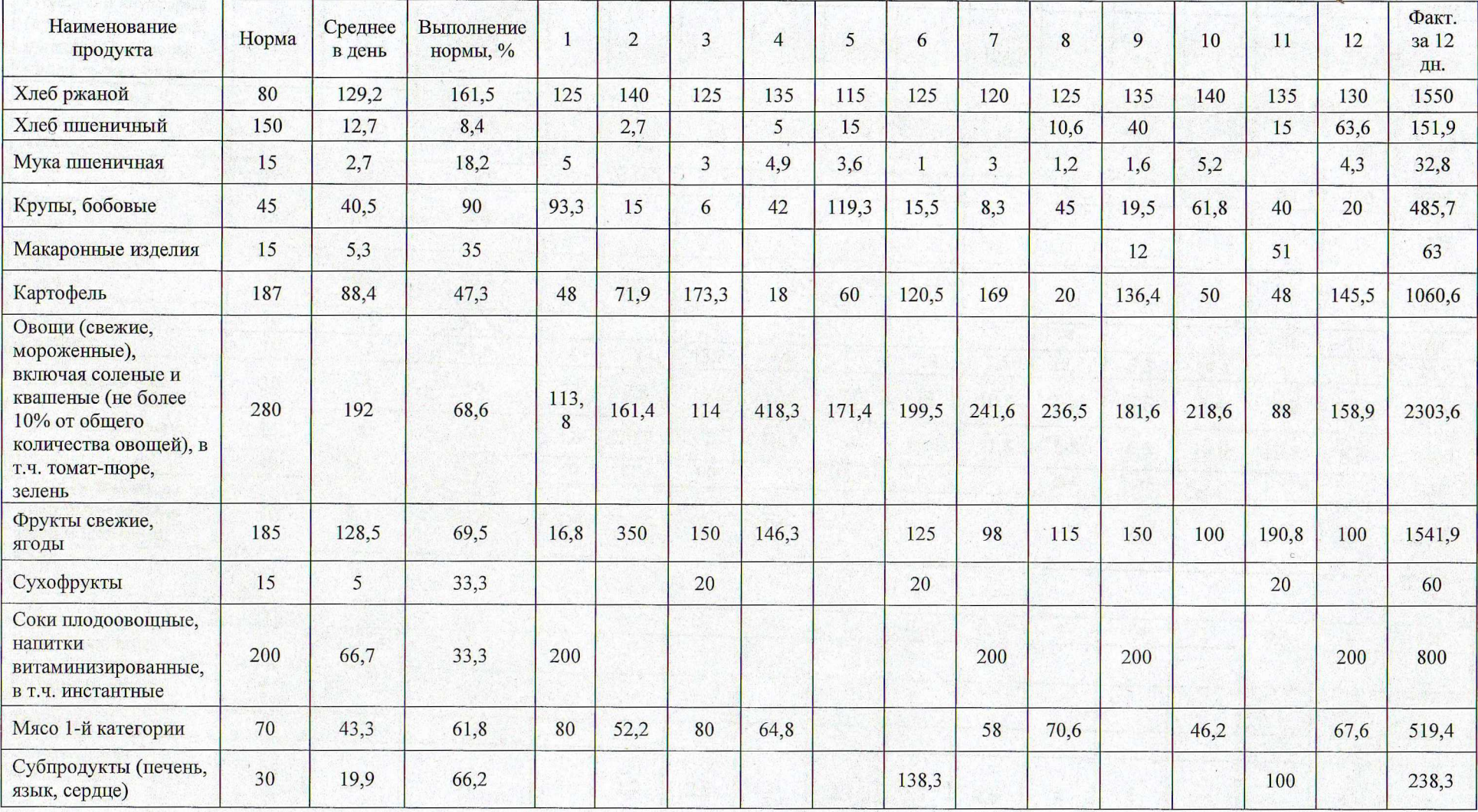

 $10$ 

Щ

 $\overline{C}$ 

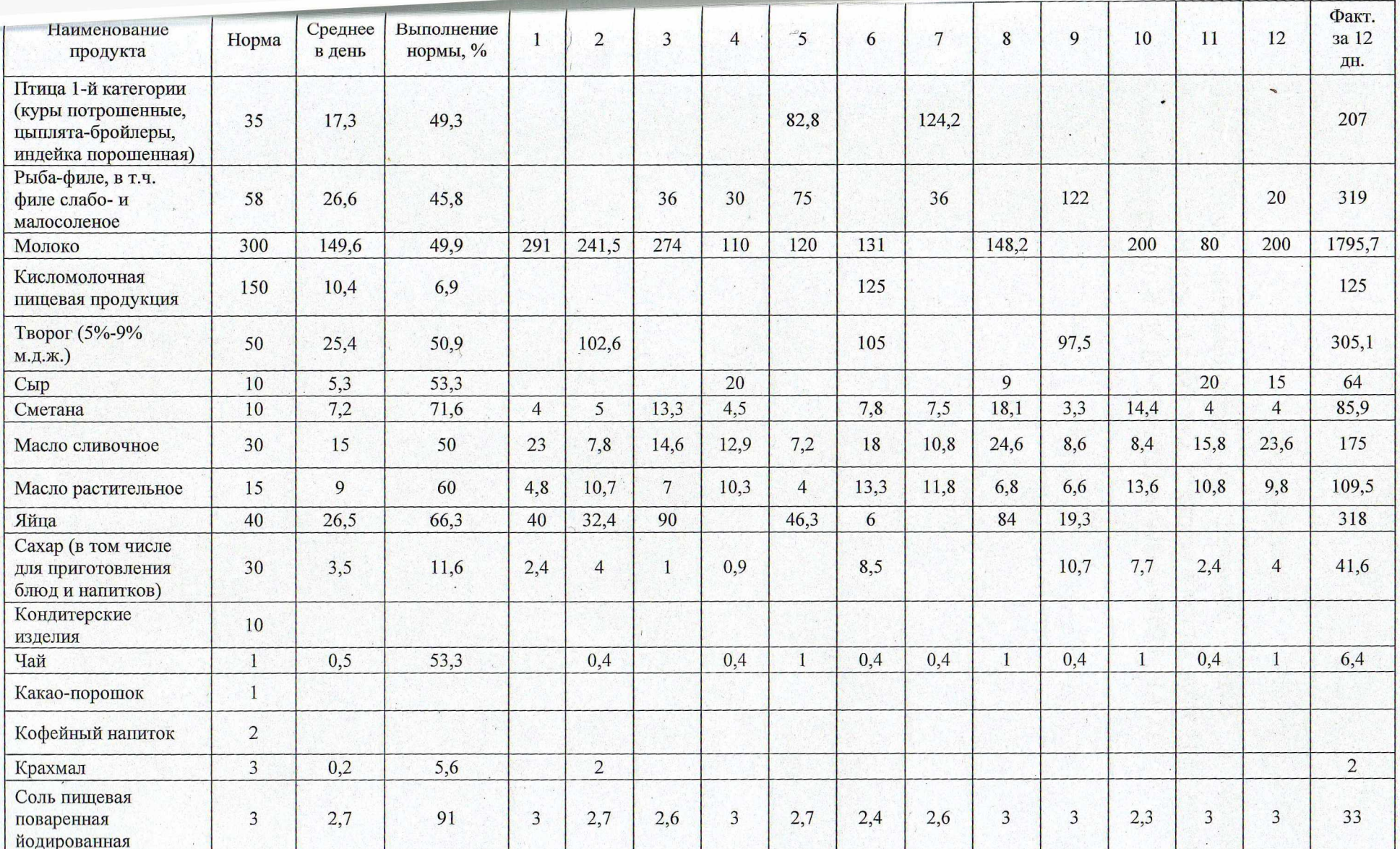

## Использованы:

Методические рекомендации по питанию детей в организованных коллективах, Часть III Сборник технологических карт (для питания детей), Екатеринбург, 2018 (УДК 613.2 ISBN 978-5-93025-114-2)

## Утверждаю

Согласовано

Директор ООО «Каскад»

Н.А. Елькина «18» марта 2021 г.

И.О. Директора МАОУ СОШ №147

Е.Э. Шарипова «18» марта 2021 г.

Примерное двенадцатидневное меню для детей 7-11 лет с сахарным диабетом, обучающихся в МАОУ СОШ №147

(за счет средств родителей и субсидии, выделенной муниципальному образованию город Екатеринбург из областного бюджета на обеспечение питанием обучающихся в муниципальных образовательных организациях)

г. Екатеринбург

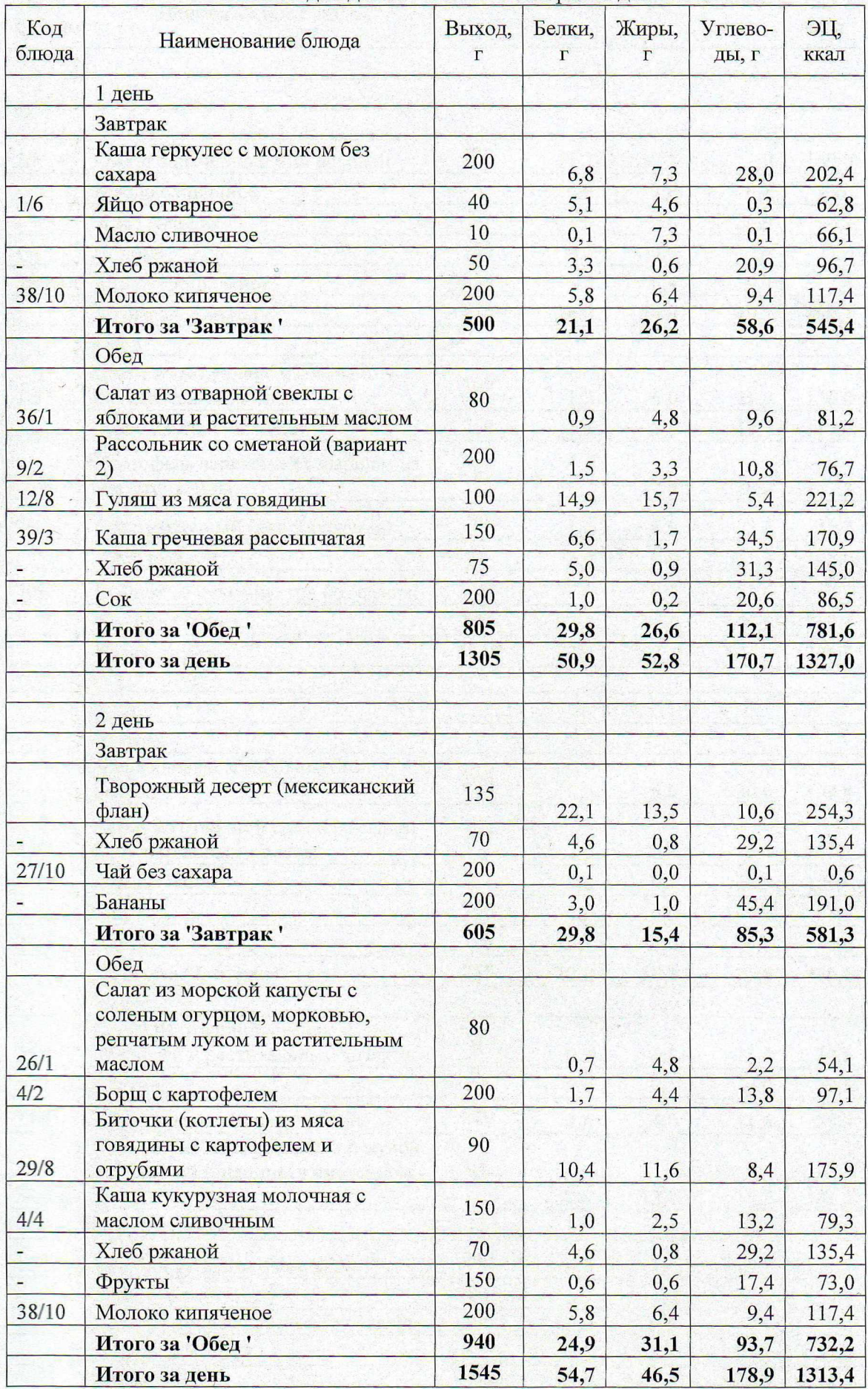

# МЕНЮ для детей 7-11 лет с сахарным диабетом

 $\overline{3}$ 

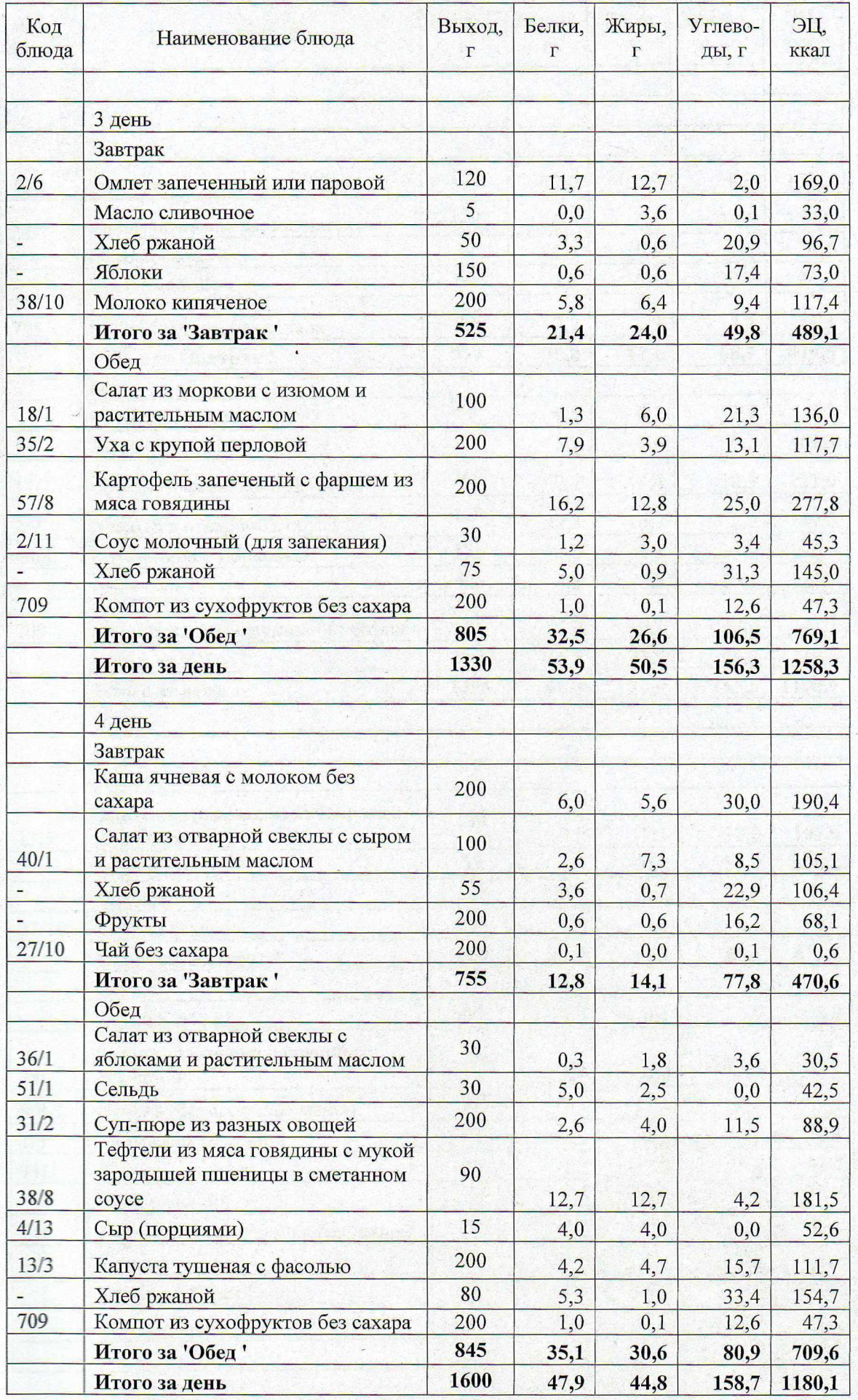

 $\overline{A}$ 

 $\mathscr{D}$ 

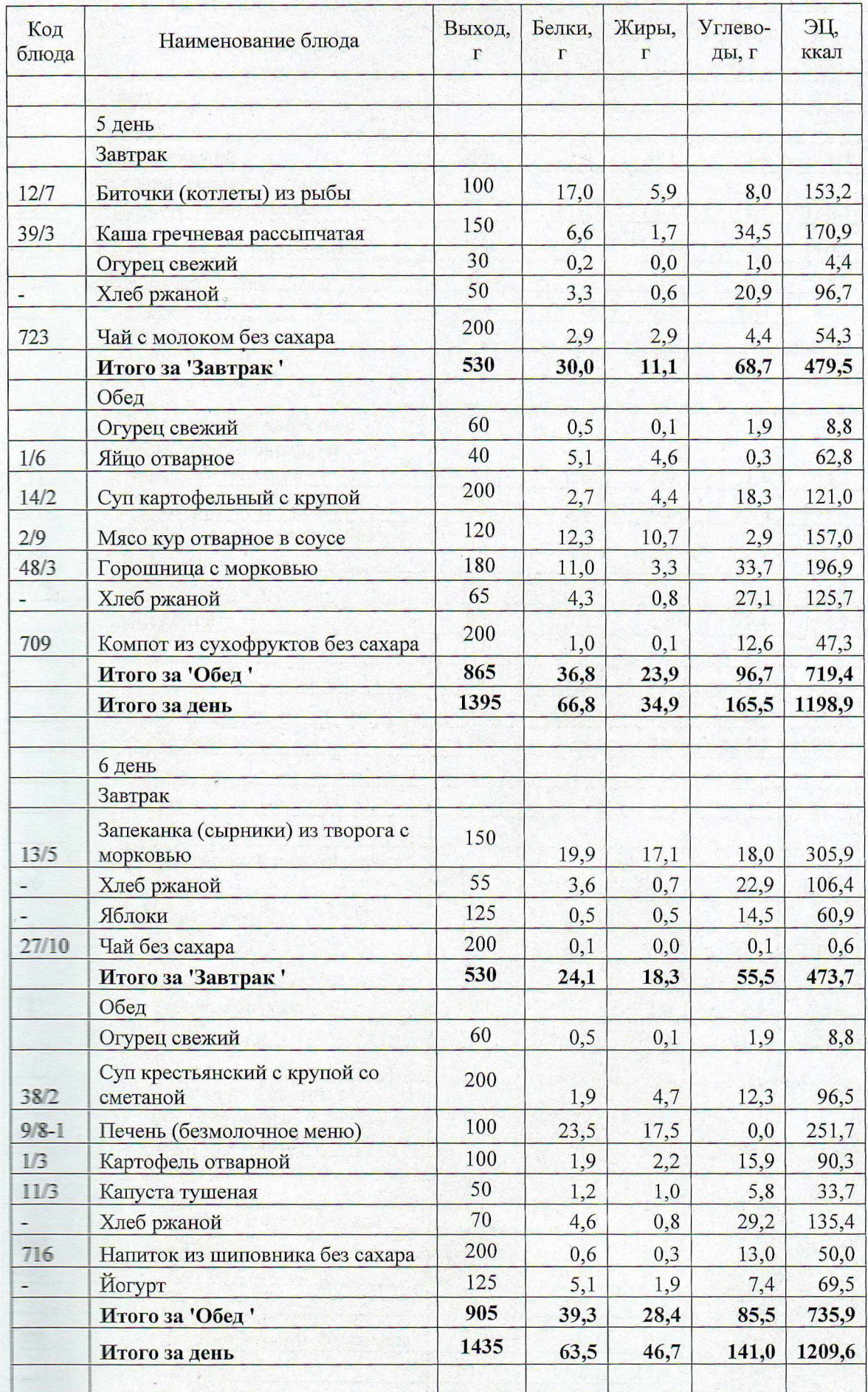

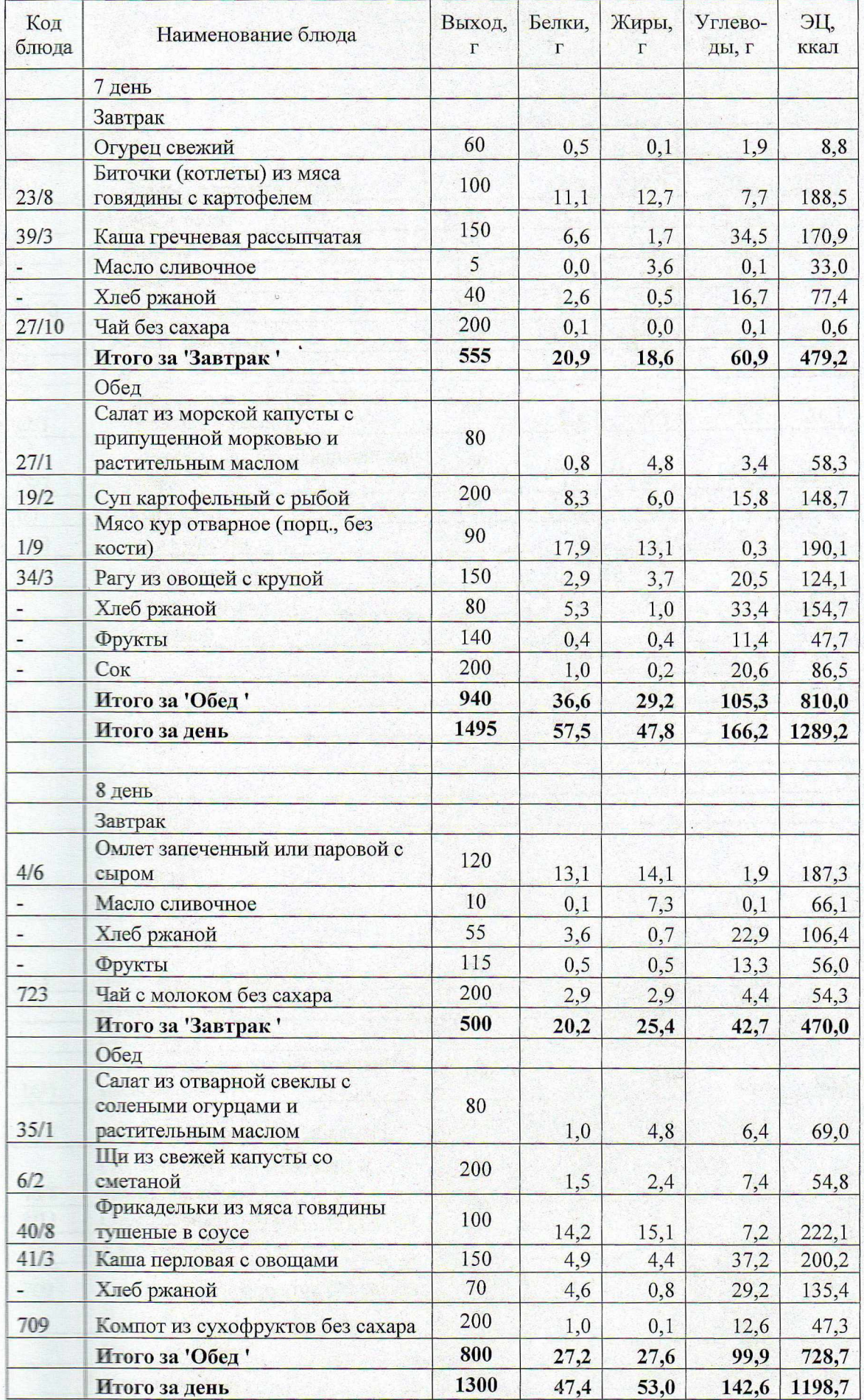

 $6\phantom{a}$ 

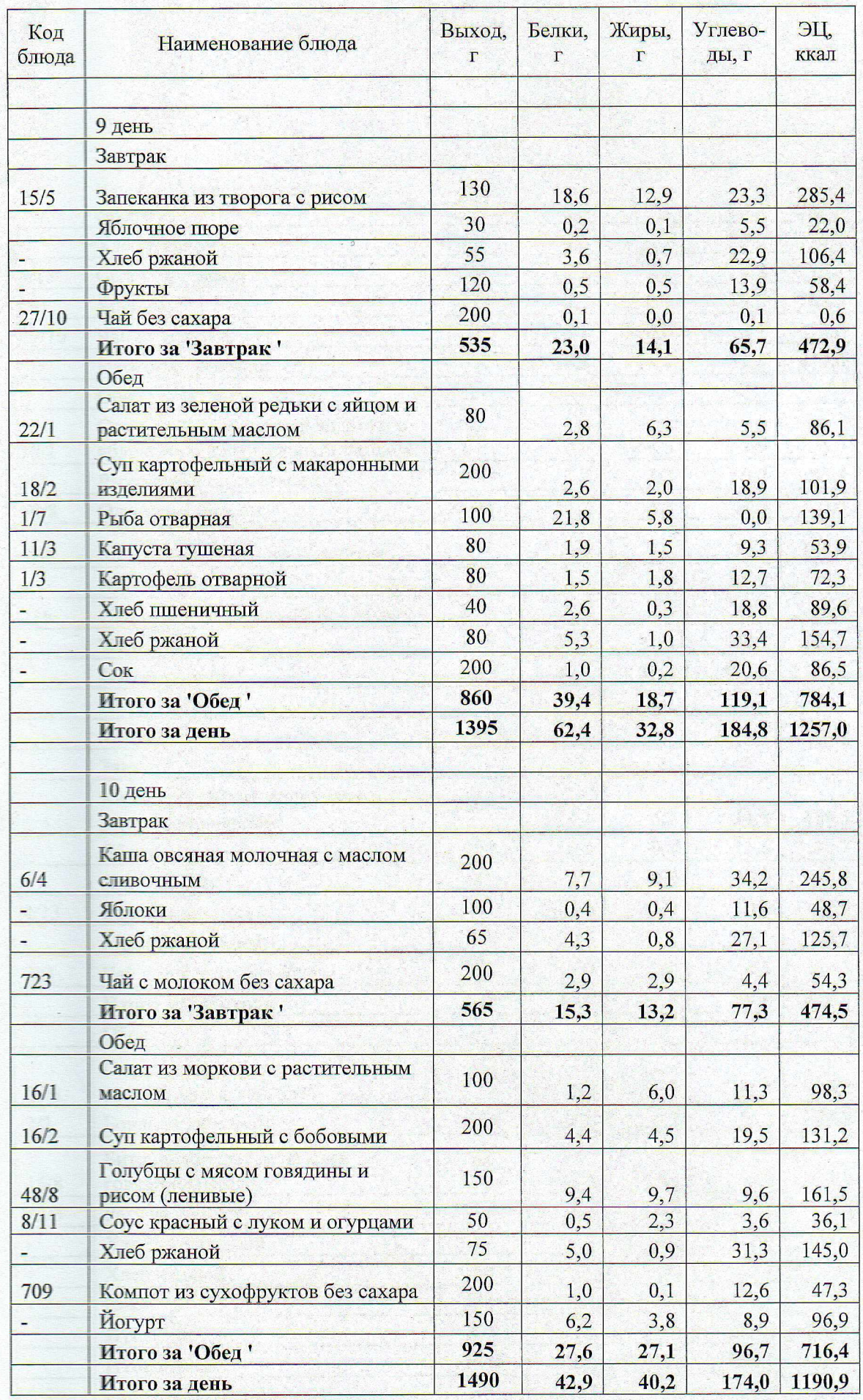

 $\bigg\{$ 

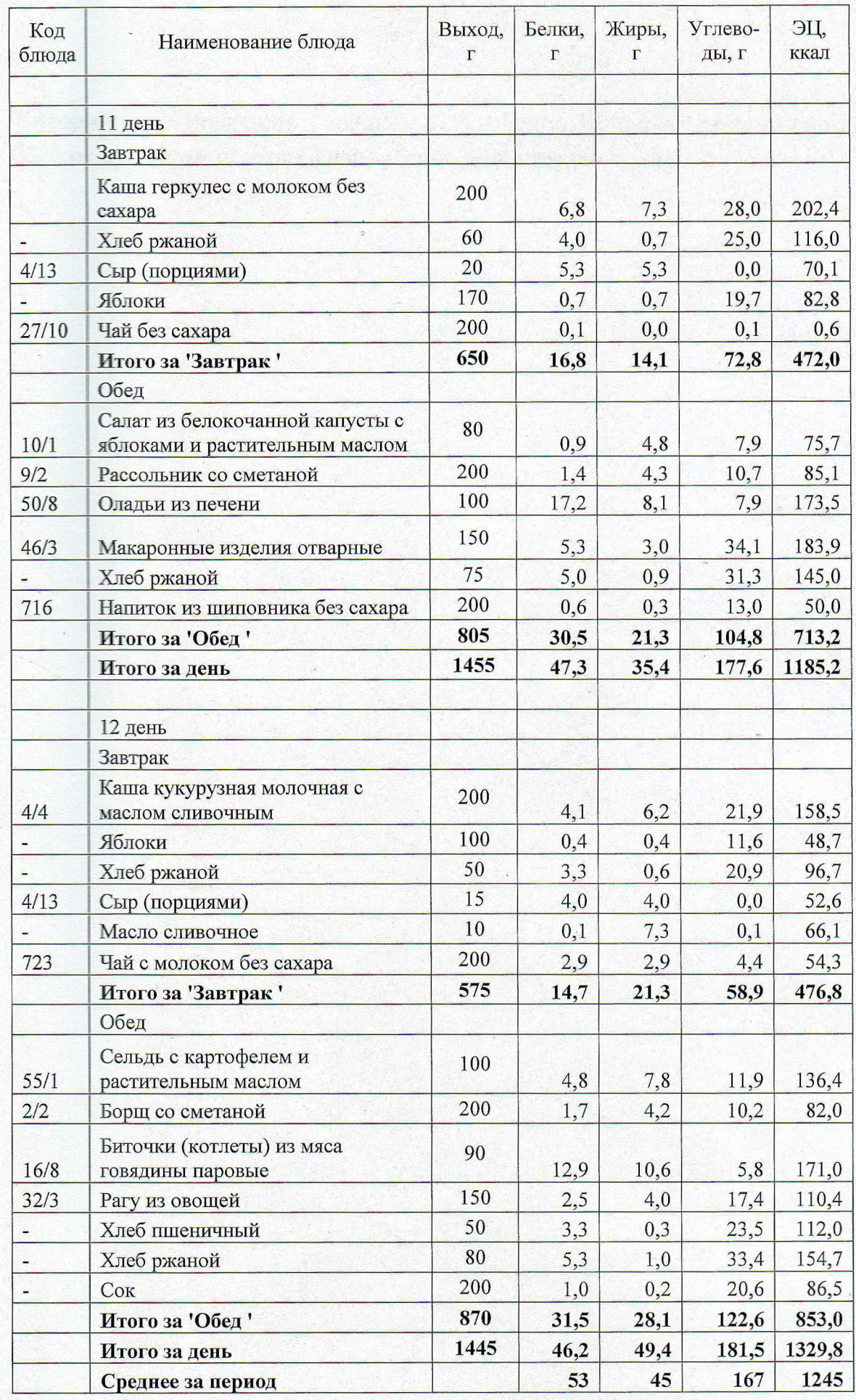

Калорийность завтраков в среднем 21%, обедов 32%, двух приемов пищи 53% от суточной нормы (физиологической потребности).

 $\ddot{\cdot}$ 

 $\frac{y}{x}$ 

# ВЕДОМОСТЬ ВЫПОЛНЕНИЯ НОРМ ПРОДУКТОВОГО ПАБОРА по массе нетто. Для детей 7-11 лет с сахарным диабетом. СанПиН 2.3/2.4.3590-20<br>(пребывание в образовательных учреждениях) Режим питания: двухразовое

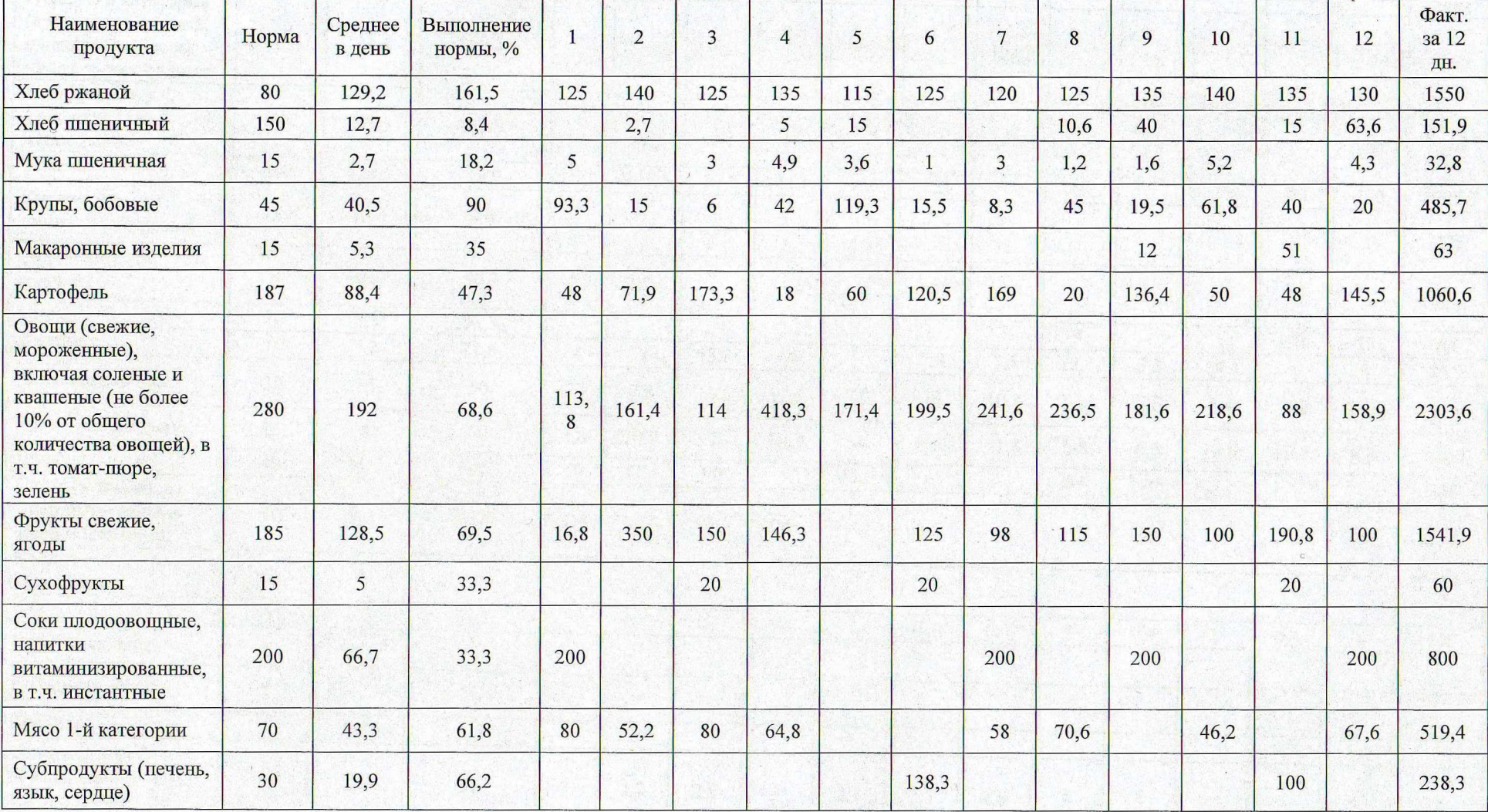

Л

 $\circ$ 

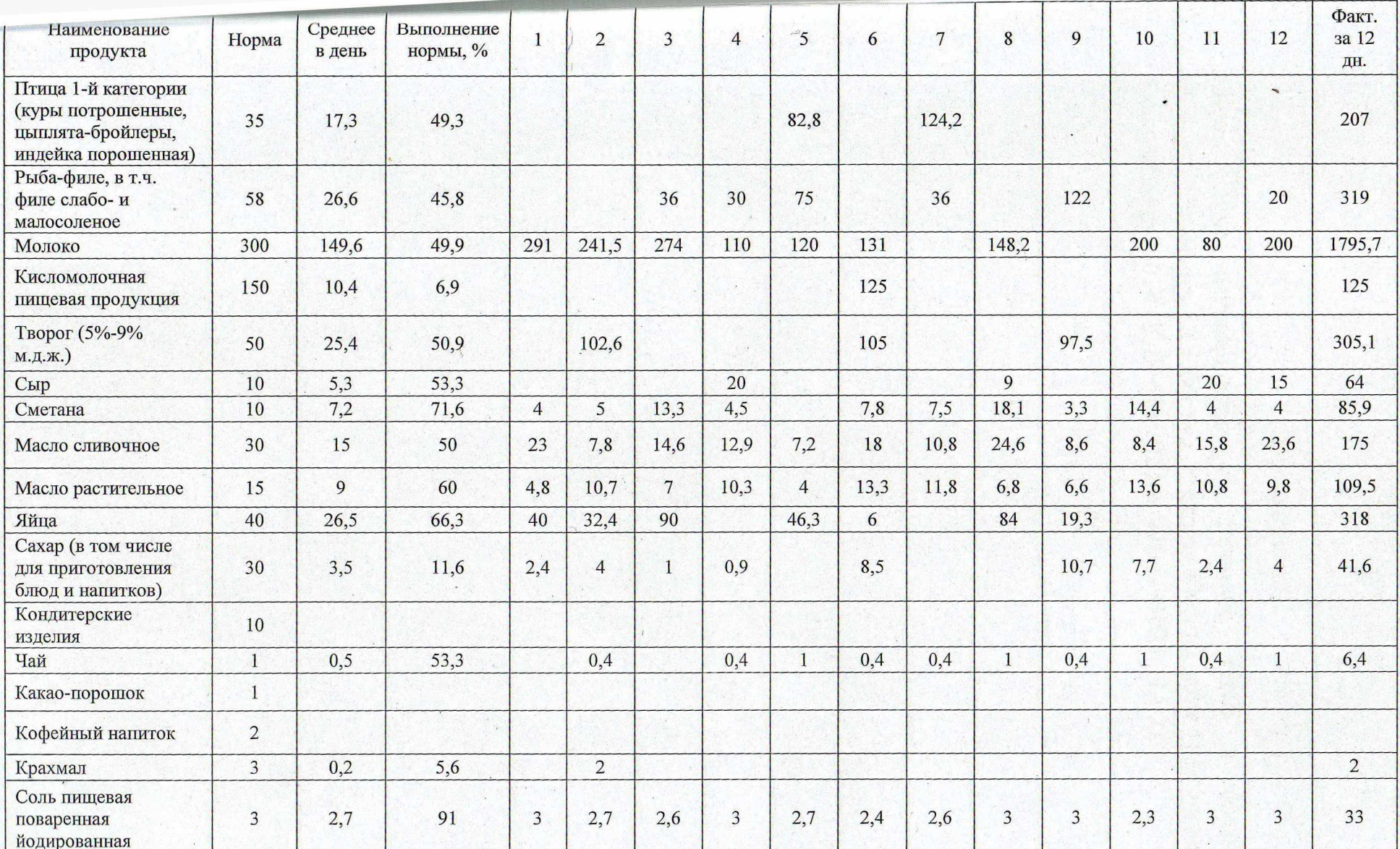

## Использованы:

Методические рекомендации по питанию детей в организованных коллективах, Часть III Сборник технологических карт (для питания детей), Екатеринбург, 2018 (УДК 613.2 ISBN 978-5-93025-114-2)

 $\label{eq:3.1} \mathbb{E}[\mathcal{H}]\geq \mathbb{E}[\mathcal{H}]\geq \mathbb{E}[\mathcal{H}]\geq \mathbb{E}[\mathcal{H}]\geq \mathbb{E}[\mathcal{H}]\geq \mathbb{E}[\mathcal{H}]\geq \mathbb{E}[\mathcal{H}]\geq \mathbb{E}[\mathcal{H}]\geq \mathbb{E}[\mathcal{H}]\geq \mathbb{E}[\mathcal{H}]\geq \mathbb{E}[\mathcal{H}]\geq \mathbb{E}[\mathcal{H}]\geq \mathbb{E}[\mathcal{H}]\geq \mathbb{E}[\mathcal{H}]\geq \$ 

## Утверждаю

#### Согласовано

Директор ООО «Каскад»

Н.А. Елькина «18» марта 2021 г.

И.О. Директора МАОУ СОШ №147

Е.Э. Шарипова «18» марта 2021 г.

Примерное двенадцатидневное меню для детей 7-11 лет с сахарным диабетом, обучающихся в МАОУ СОШ №147

(за счет средств родителей и субсидии, выделенной муниципальному образованию город Екатеринбург из областного бюджета на обеспечение питанием обучающихся в муниципальных образовательных организациях)

г. Екатеринбург